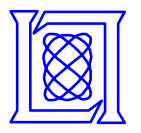

# **Deployment of SAR and GMTI Signal Processing on a Boeing 707 Aircraft using pMatlab and a Bladed Linux Cluster**

**Jeremy Kepner, Tim Currie, Hahn Kim, Bipin Mathew, Andrew McCabe, Michael Moore, Dan Rabinkin, Albert Reuther, Andrew Rhoades, Lou Tella and Nadya Travinin**

**September 28, 2004**

**This work is sponsored by the Department of the Air Force under Air Force contract F19628-00-C-002. Opinions, interpretations, conclusions and recommendations are those of the author and are not necessarily endorsed by the United States Government.**

**MIT Lincoln Laboratory**

**Slide-1Quicklook**

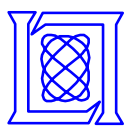

### **Outline**

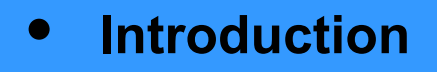

- $\bullet$ **System**
- $\bullet$ **Software**
- •**Results**
- •**Summary**
- *LiMIT*
- *Technical Challenge*
- •*pMatlab*
- •*"QuickLook" Concept*

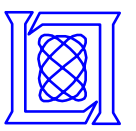

### **LiMIT**

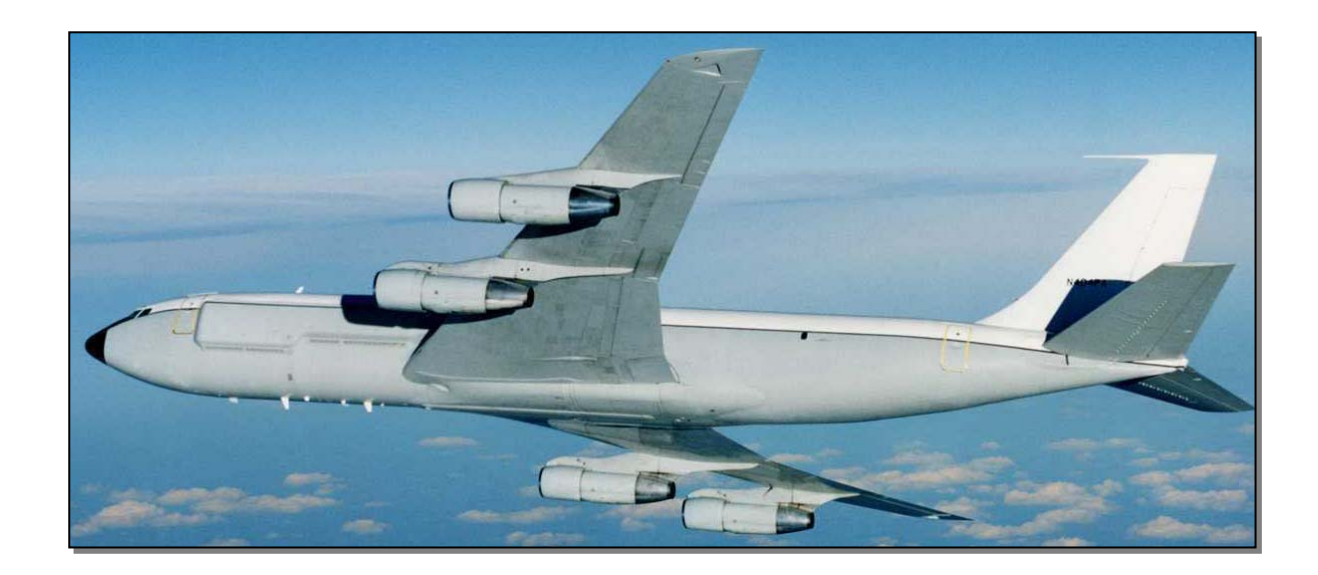

- • **Lincoln Multifunction Intelligence, Surveillance and Reconnaissance Testbed**
	- **Boeing 707 aircraft**
	- **Fully equipped with sensors and networking**
	- **Airborne research laboratory for development, testing, and evaluation of sensors and processing algorithms**
- • **Employs Standard Processing Model for Research Platform**
	- **Collect in the air/process on the ground**

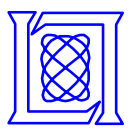

- • **Can we process radar data (SAR & GMTI) in flight and provide feedback on sensor performance in flight?**
- • **Requirements and Enablers**
	- – **Record and playback data High speed RAID disk system**
	- **High speed network**
	- **High density parallel computing Ruggedized bladed Linux cluster**
	- **Rapid algorithm development pMatlab**

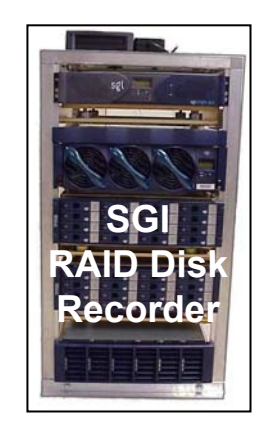

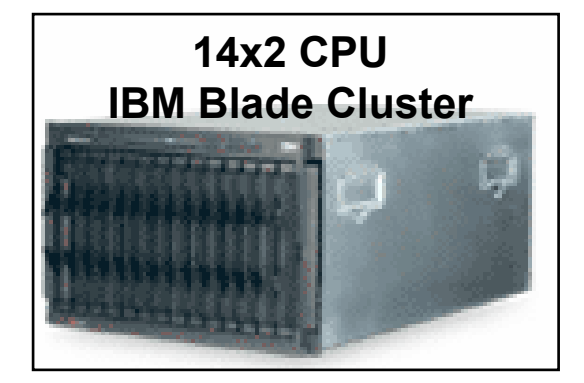

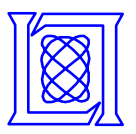

### **pMatlab: Parallel Matlab Toolbox**

### **GoalsGoals**

- **Matlab speedup through Matlab speedup through transparent parallelism transparent parallelism**
- **Near-real-time rapid Near-real-time rapid prototyping prototyping**

### **Lab-Wide Usage Lab-Wide Usage**

- **Ballistic Missile Defense Ballistic Missile Defense**
- **Laser Propagation Simulation Laser Propagation Simulation**
- **Hyperspectral Imaging Hyperspectral Imaging**
- **Passive Sonar Passive Sonar**
- **Airborne Ground Moving Airborne Ground Moving Target Indicator (GMTI) Target Indicator (GMTI)**
- **Airborne Synthetic Aperture Airborne Synthetic Aperture Radar (SAR) Radar (SAR)**

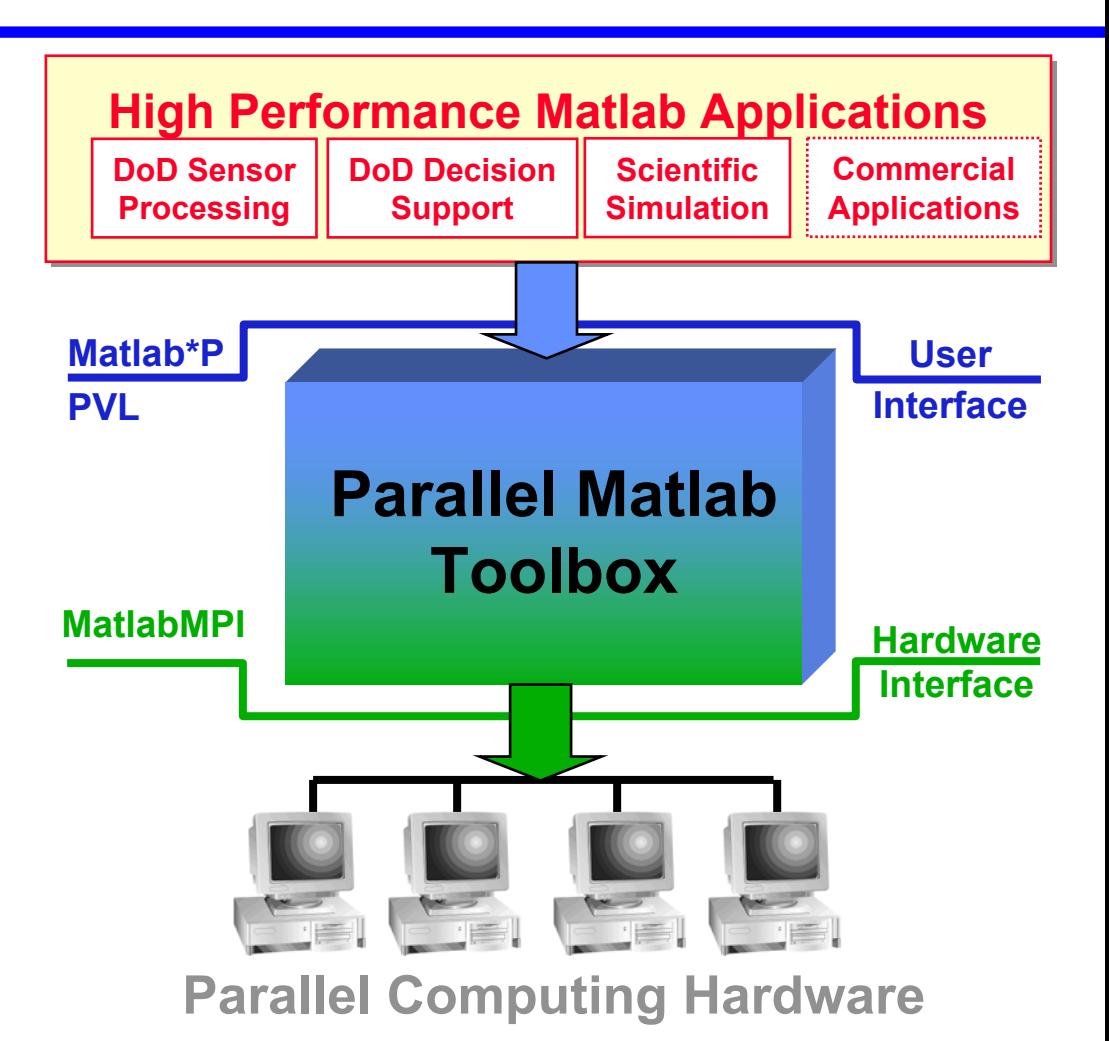

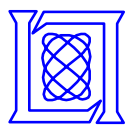

### **"QuickLook" Concept**

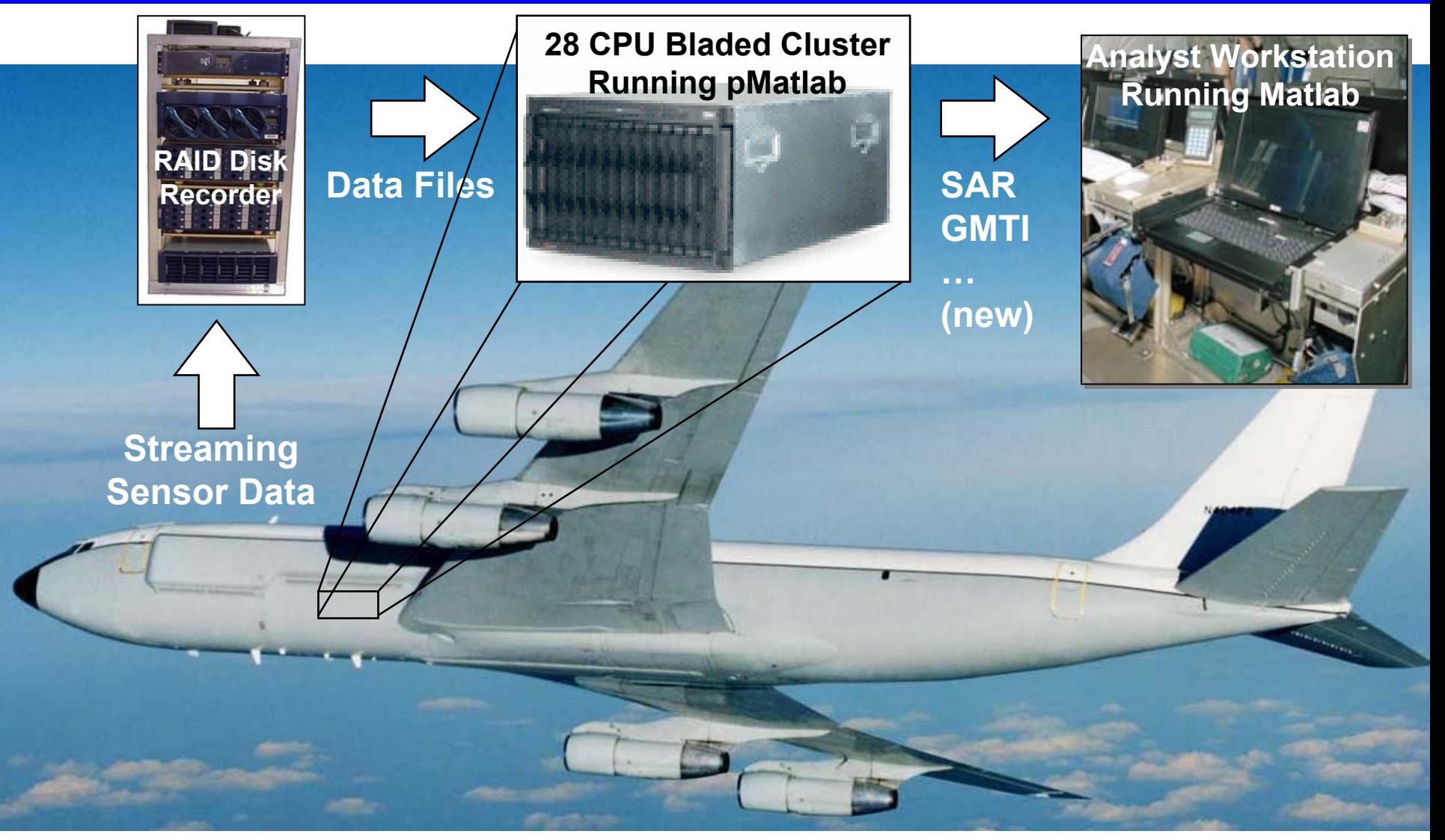

#### **MIT Lincoln Laboratory**

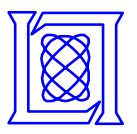

### **Outline**

#### $\bullet$ **Introduction**

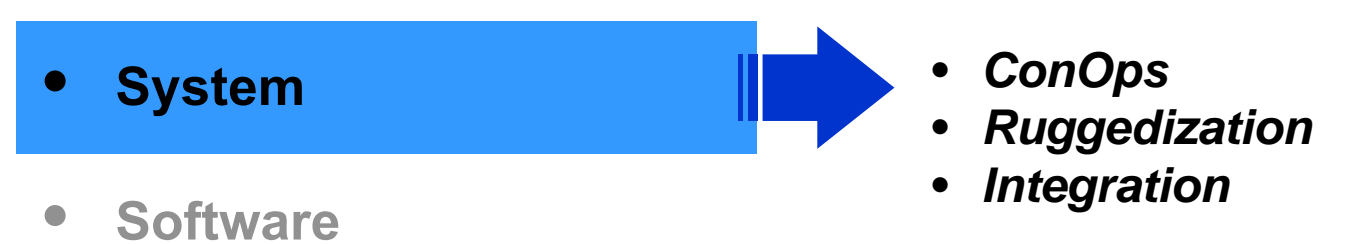

- •**•** Results
- •**Summary**

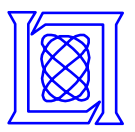

# **Concept of Operations**

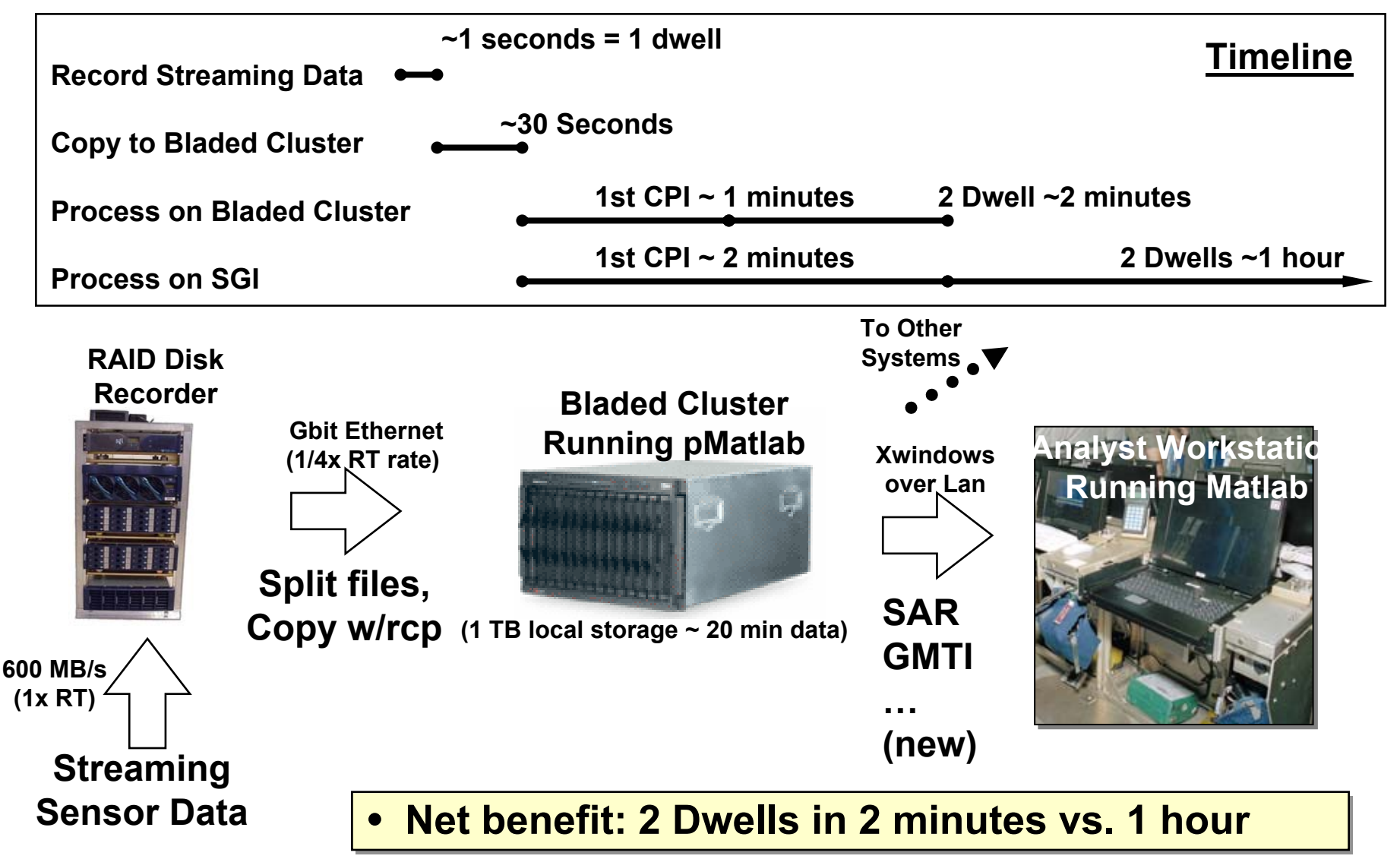

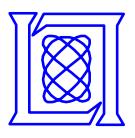

- • **Tested only at operational (i.e. in-flight) levels:**
	- **0dB = 1.4G (above normal)**
	- **-3dB = ~1.0G (normal)**
	- **-6dB = ~0.7G (below normal)**
- •**Tested in all 3 dimensions**
- • **Ran MatlabMPI file based communication test up 14 CPUs/14 Hard drives**
- • **Throughput decreases seen at 1.4 G**

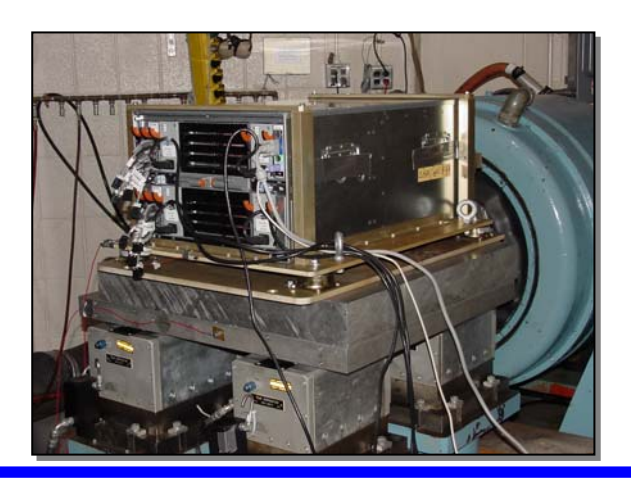

### X-axis, 13 CPU/13 HD

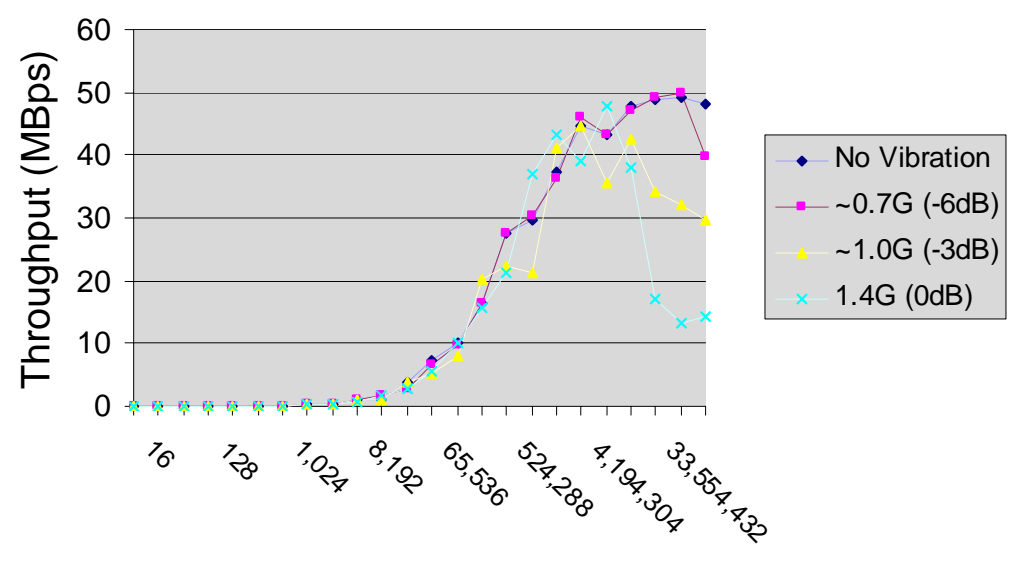

Message Sizes (Bytes)

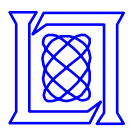

### **Thermal Tests**

- • **Temperature ranges**
	- **Test range: -20**°**C to 40**°**C**
	- **Bladecenter spec: 10**°**C to 35**°**C**
- • **Cooling tests**
	- **Successfully cooled to -10**°**C**
	- **Failed at -20**°**C**
	- **Cargo bay typically ≥ 0**°**C**
- • **Heating tests**
	- **Used duct to draw outside air to cool cluster inside oven**
	- **Successfully heated to 40**°**C**
	- **Outside air cooled cluster to 36**°**C**

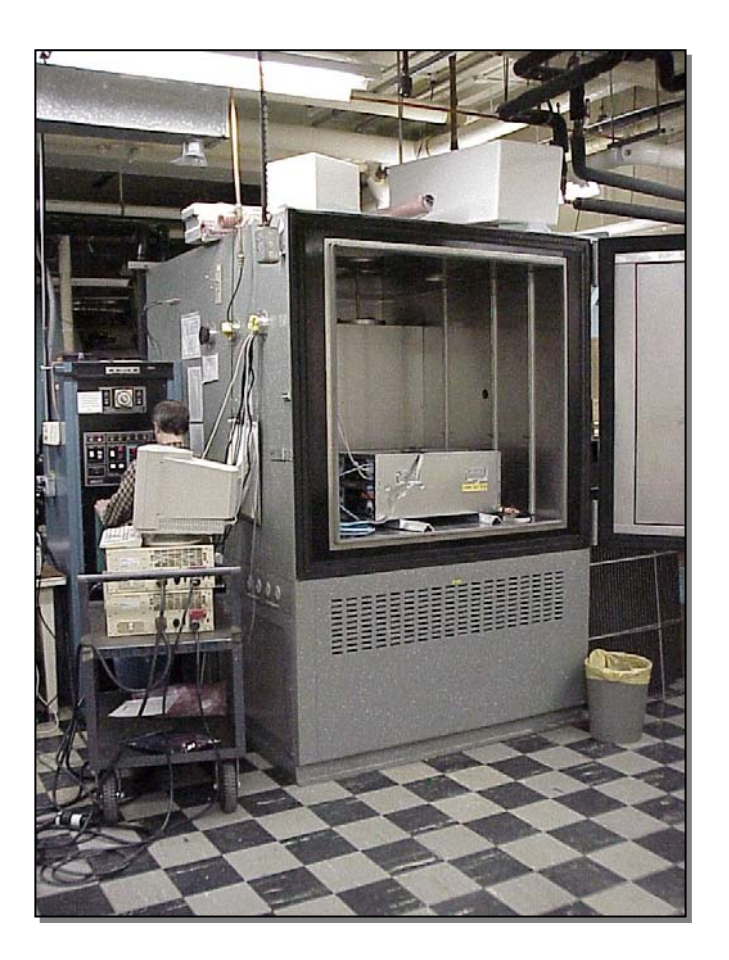

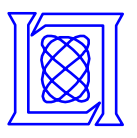

- • **IBM Bladecenter is not designed for 707's operational environment**
- • **Strategies to minimize risk of damage:**
	- **1. Power down during takeoff/ landing**
		- •**Avoids damage to hard drives**
		- •**Radar is also powered down**
	- **2. Construct duct to draw cabin air into cluster**
		- •**Stabilizes cluster temperature**
		- •**Prevents condensation of cabin air moisture within cluster**

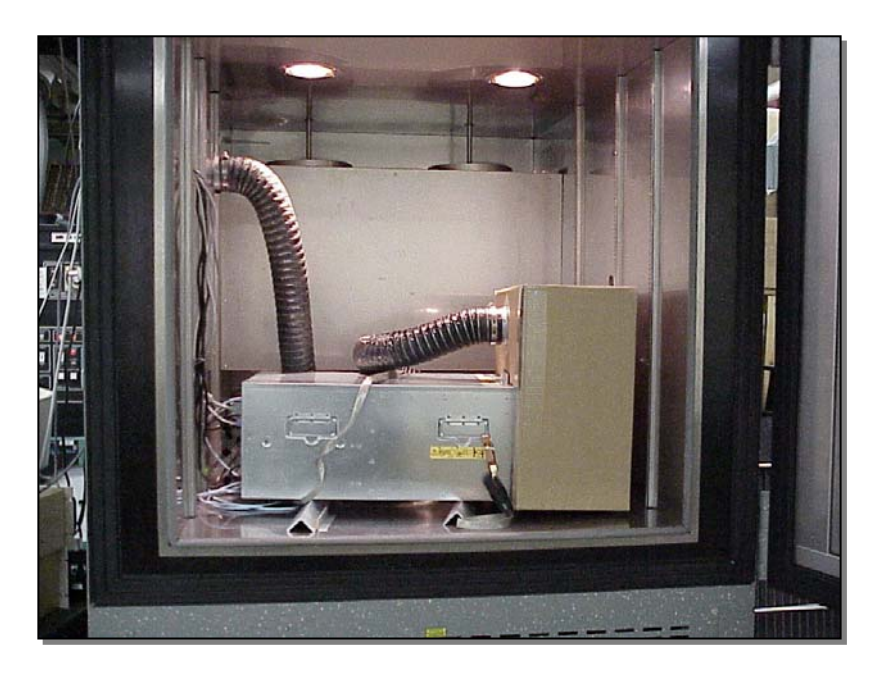

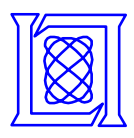

## **Integration**

### **SGI RAID System**

**Scan catalog files, select dwells and CPIs to process (C/C shell) Assign dwells/CPIs to nodes, package up signature / aux data, one CPI per file. Transfer data from SGI to each processor's disk (Matlab)**

### **IBM Bladed Cluster**

**Nodes process CPIs in parallel, write results onto node 1's disk. Node 1 processor performs final processing Results displayed locally**

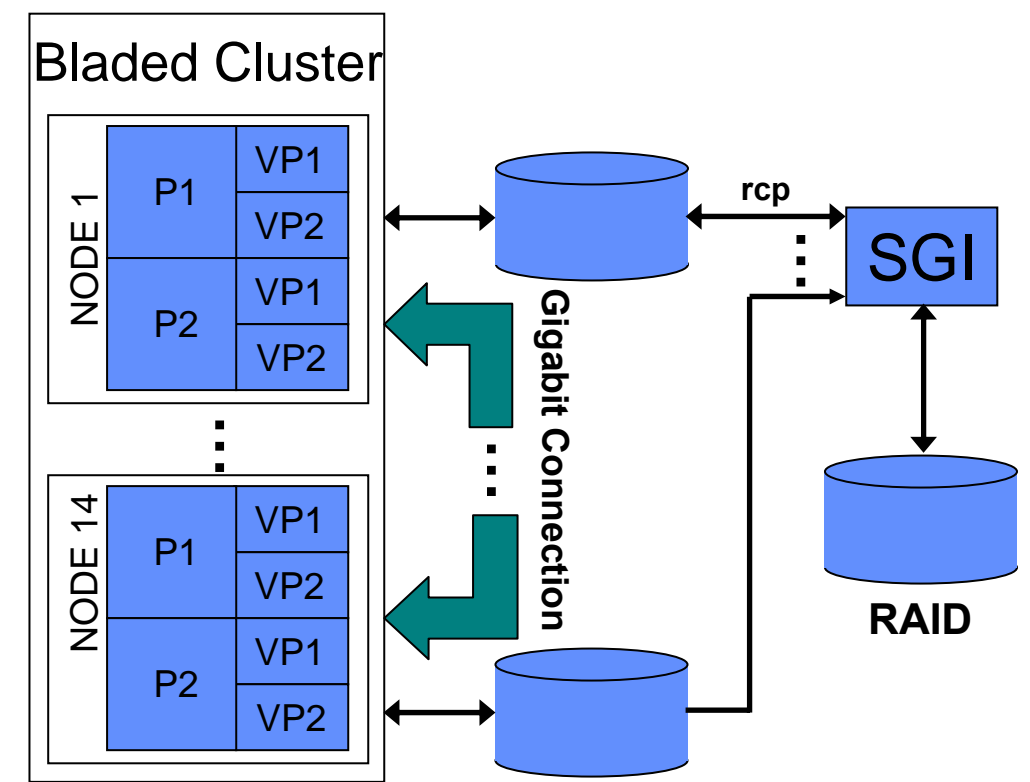

•**pMatlab allows integration to occur while algorithm is being finalized**

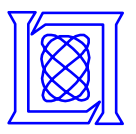

### **Outline**

- $\bullet$ **Introduction**
- •**Hardware**
- •**• Software**
- $\bullet$ **•** Results
- $\bullet$ **Summary**
- *pMatlab architecture*
- *GMTI*
- *SAR*

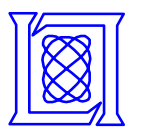

## **MatlabMPI & pMatlab Software Layers**

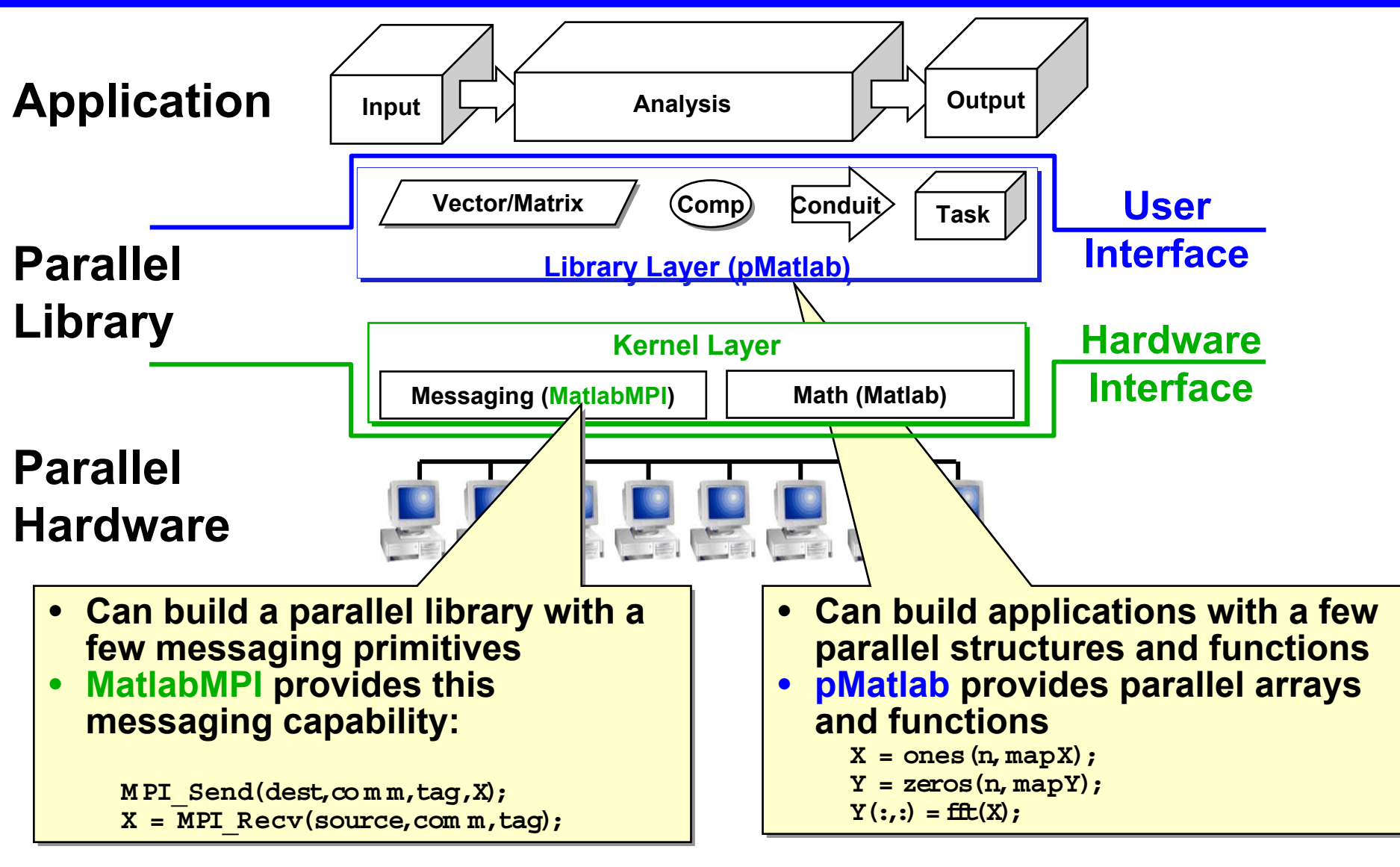

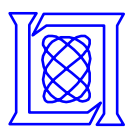

# **LiMIT GMTI**

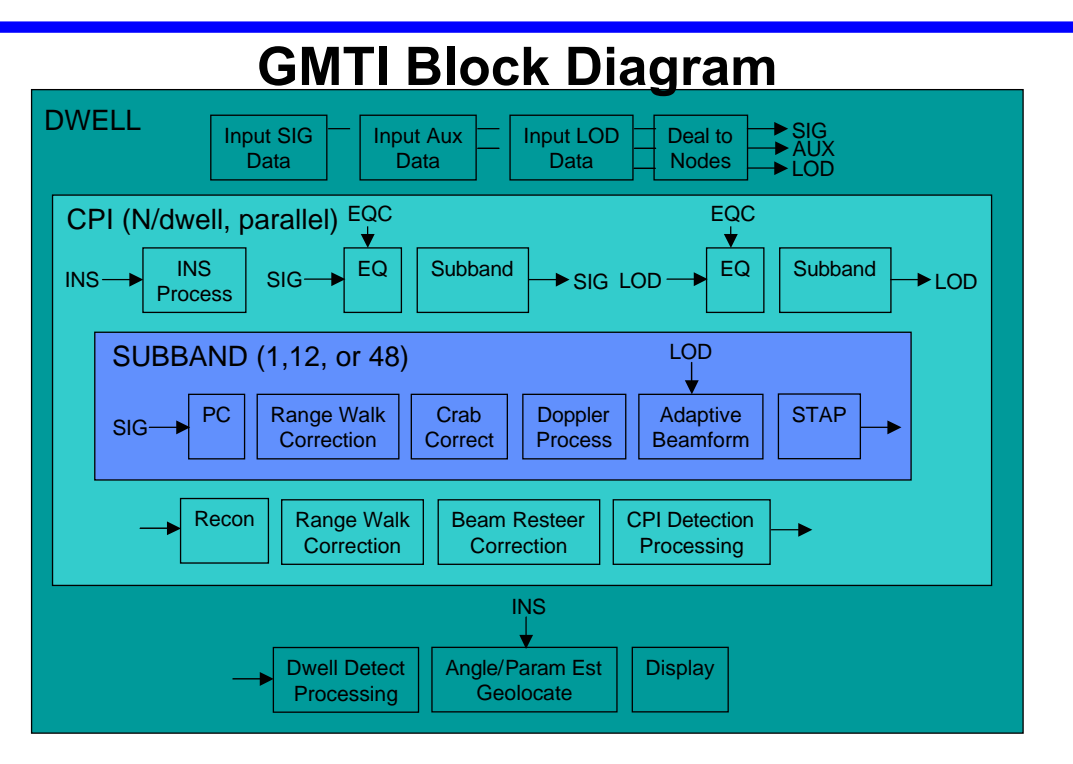

### **Parallel Implementation**

**Approach Deal out CPIs to different CPUs**

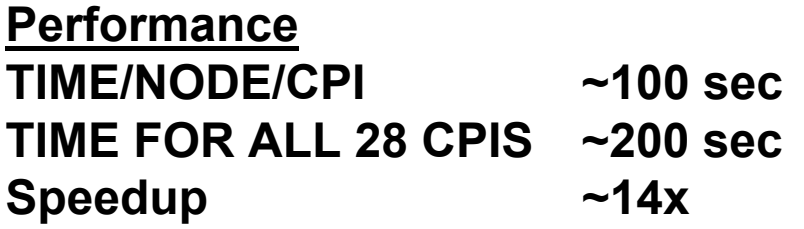

- • **Demonstrates pMatlab in a large multi-stage application**
	- **~13,000 lines of Matlab code**
- • **Driving new pMatlab features**
	- – **Parallel sparse matrices for targets (dynamic data sizes) Potential enabler for a whole new class of parallel algorithms Applying to DARPA HPCS GraphTheory and NSA benchmarks**
	- –**Mapping functions for system integration**
	- –**Needs expert components!**

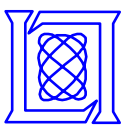

#### •**GMTI pMatlab code fragment**

```
% Create distribution spec: b = block, c = cyclic.
dist
spec(1).dist = 'b';
    _
distspec(2).dist = 'c';
    _
```

```
% Create Parallel Map.
pMap = map([1 M APPING.Ncpus],dist
_
spec,0:MAPPING.Ncpus-1);
```

```
% Getlocalindices.[lind.dim
_
1
_
ind lind.dim
_
2
_
ind] = global_ind(zeros(1,C*D,pMap));
```

```
% loop overlocal part
forindex = 1:length(lind.dim_2_ind)
         ...end
```
- • **pMatlab primarily used for determining which CPIs to work on**
	- **CPIs dealt out using a cyclic distribution**

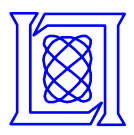

### **LiMIT SAR**

**SAR Block Diagram**

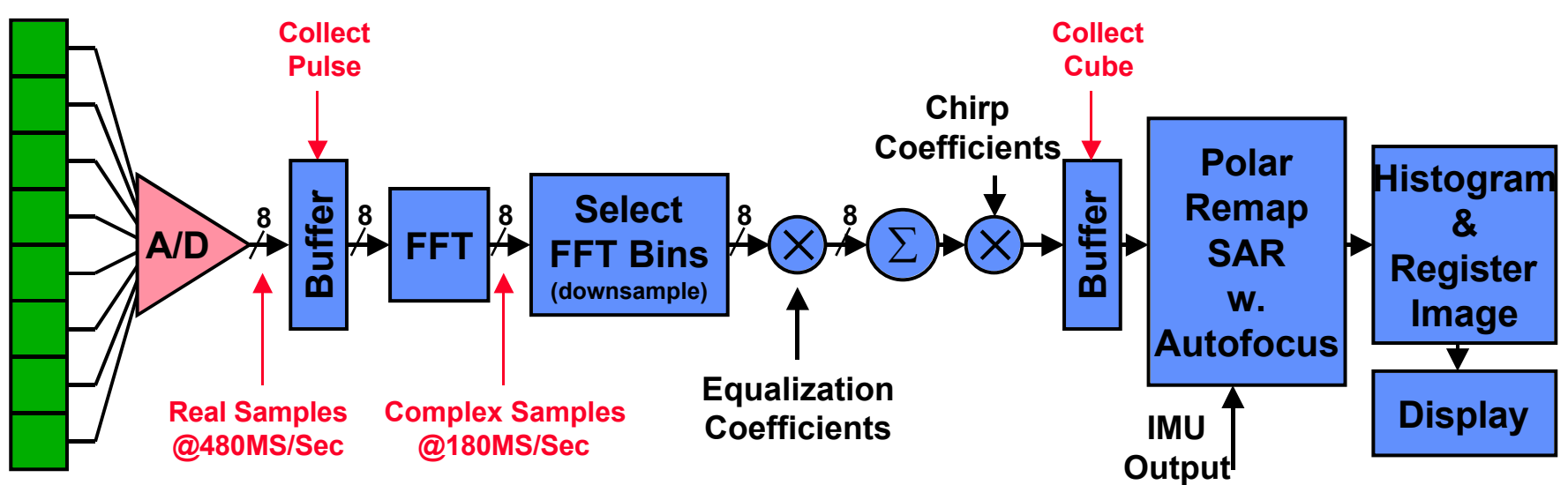

- • **Most complex pMatlab application built (at that time)**
	- **~4000 lines of Matlab code**
	- **CornerTurns of ~1 GByte data cubes**
- • **Drove new pMatlab features**
	- **Improving Corner turn performance Working with Mathworks to improve**
	- **Selection of submatrices Will be a key enabler for parallel linear algebra (LU, QR, …)**
	- **Large memory footprint applications Can the file system be used more effectively**

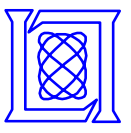

•**SAR pMatlab code fragment**

```
% Create Parallel Maps.
mapA = map([1 Ncpus],0:Ncpus-1);
mapB = map([Ncpus 1],0:Ncpus-1);
```
**% Prepare distributed Matrices. fdmidc=zeros(m w,TotalnumPulses,mapA); \_ fdmidr=zeros(m w,TotalnumPulses,mapB); \_**

```
% Corner Turn (columns to rows).
fd
_
midr(:,:) = fd_midc;
```
- • **Cornerturn Communication performed by overloaded '=' operator**
	- **Determines which pieces of matrix belongs where**
	- **Executes appropriate MatlabMPI send commands**

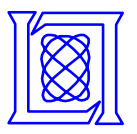

- $\bullet$ **Introduction**
- •**Implementation**
- •**Results**
- $\bullet$ **Summary**
- - *Scaling Results* • *Mission Results*
	- *Future Work*

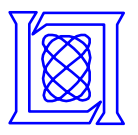

### **Parallel Performance**

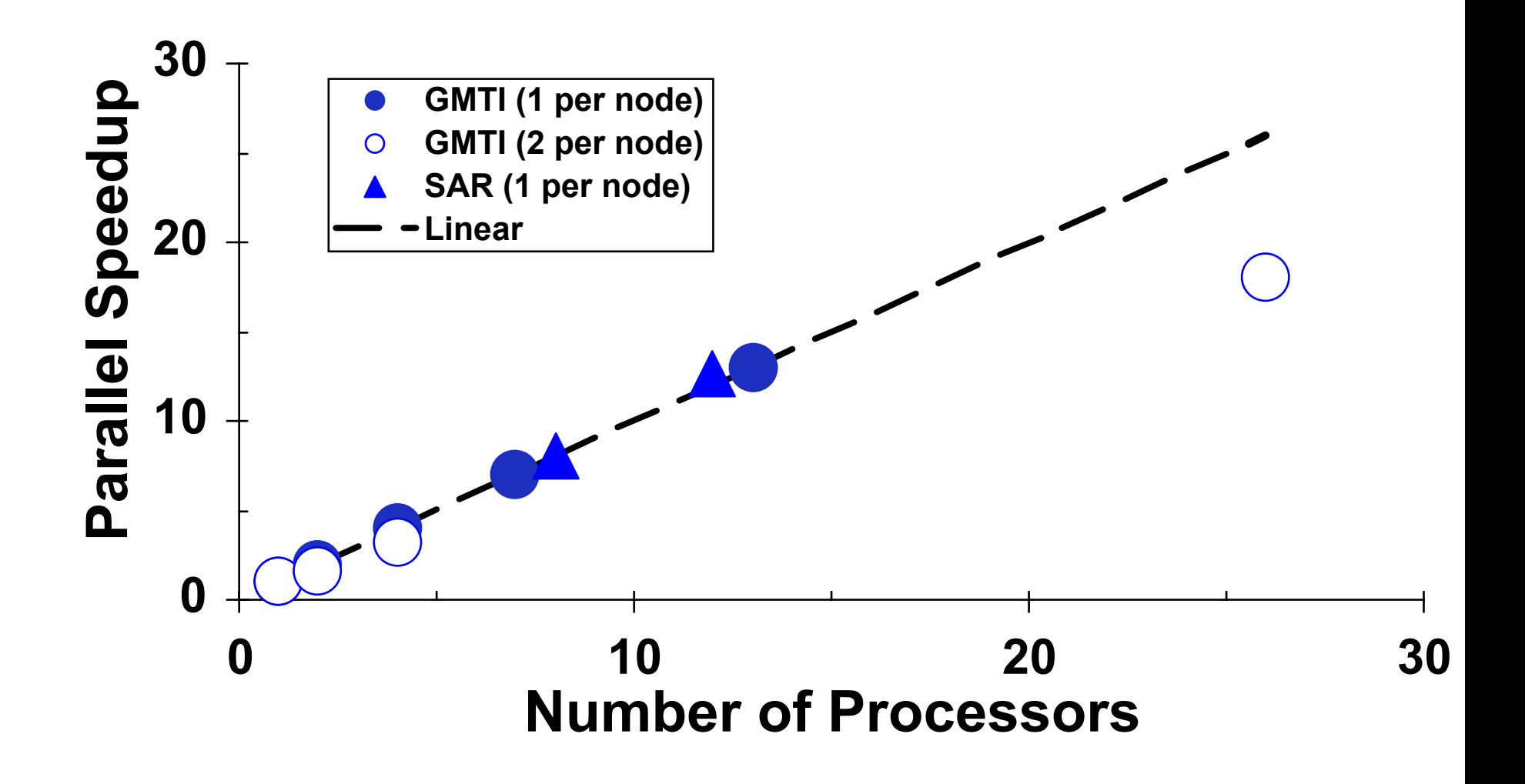

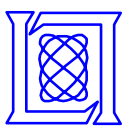

### **SAR Parallel Performance**

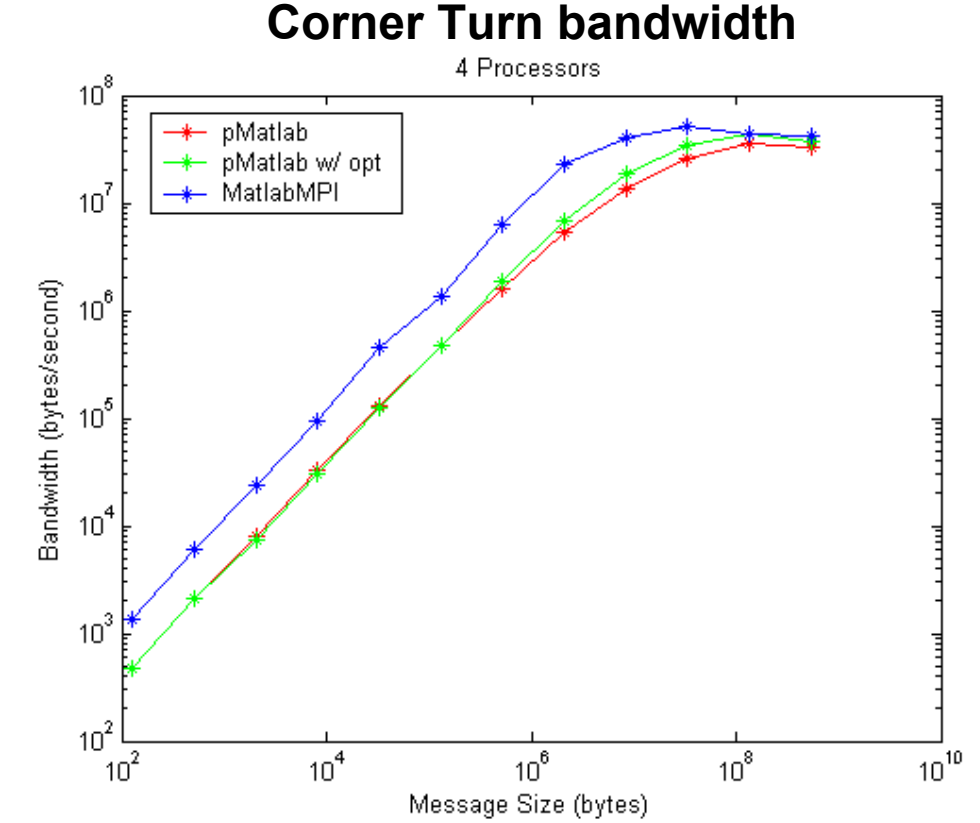

- • **Application memory requirements too large for 1 CPU**
	- •**pMatlab a requirement for this application**
- • **Corner Turn performance is limiting factor**
	- •**Optimization efforts have improved time by 30%**
	- •**Believe additional improvement is possible**

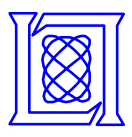

- • **Final Integration**
	- **Debug pMatlab on plane**
	- **Working ~1 week before mission (~1 week after first flight)**
	- **Development occurred during mission**

- • **Flight Plan**
	- **Two data collection flights**
	- **Flew a 50 km diameter box**
	- **Six GPS-instrumented vehicles Two 2.5T trucksTwo CUCV's**

**Two M577's**

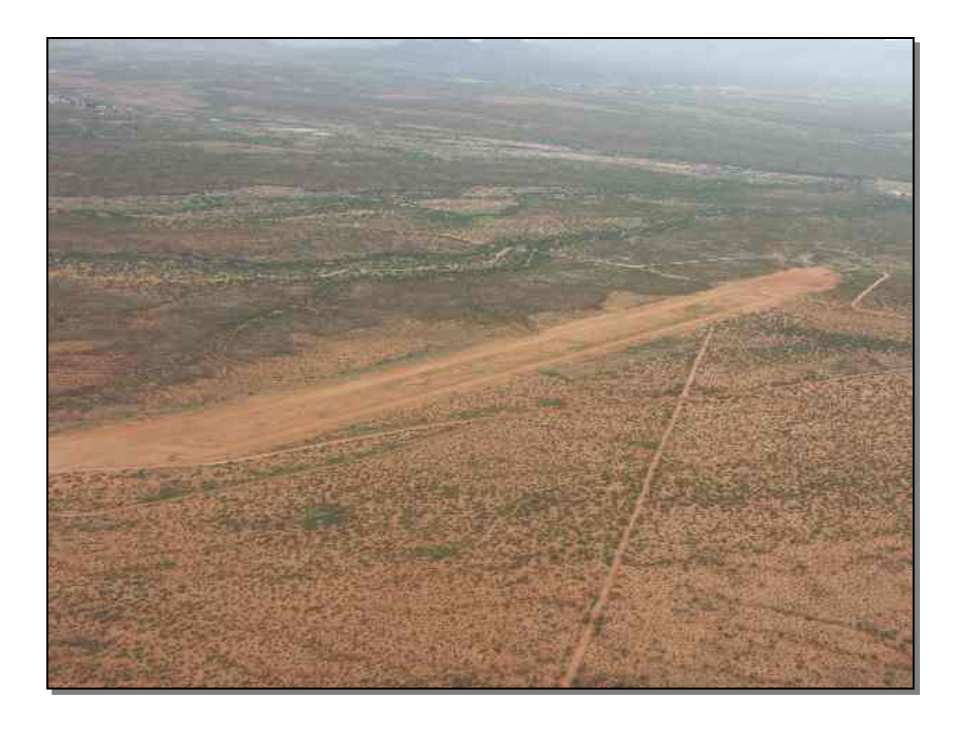

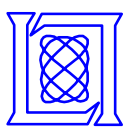

### **July Mission Environment**

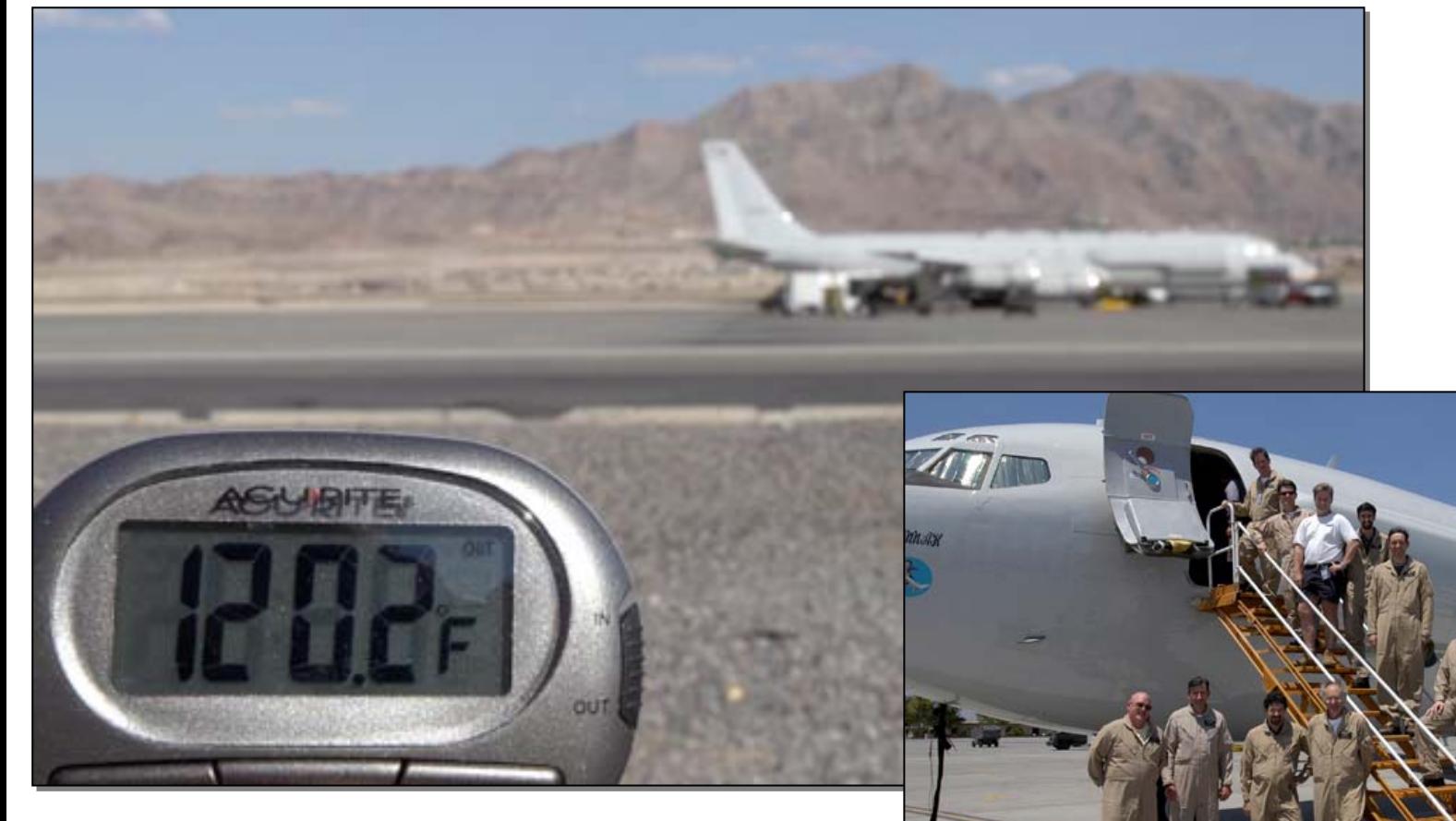

•**Stressing desert environment**

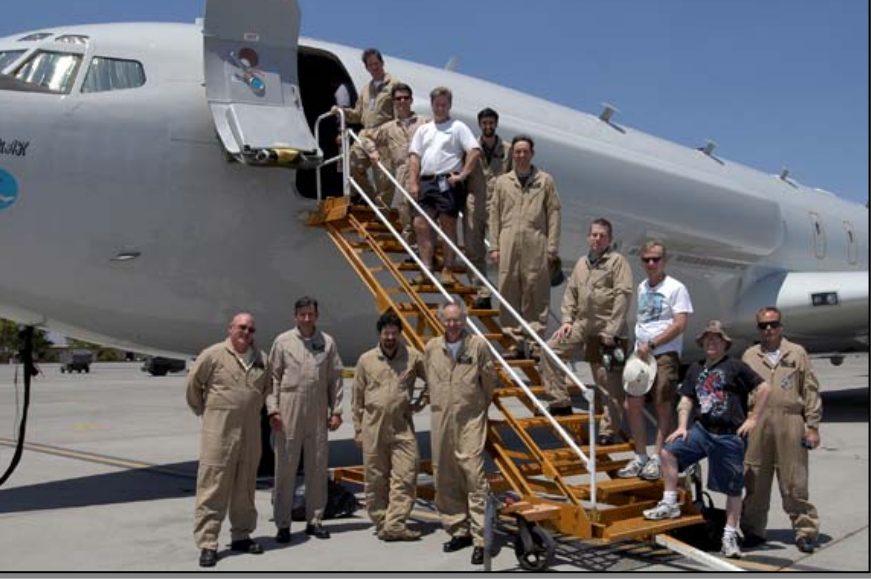

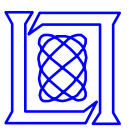

### **July Mission GMTI results**

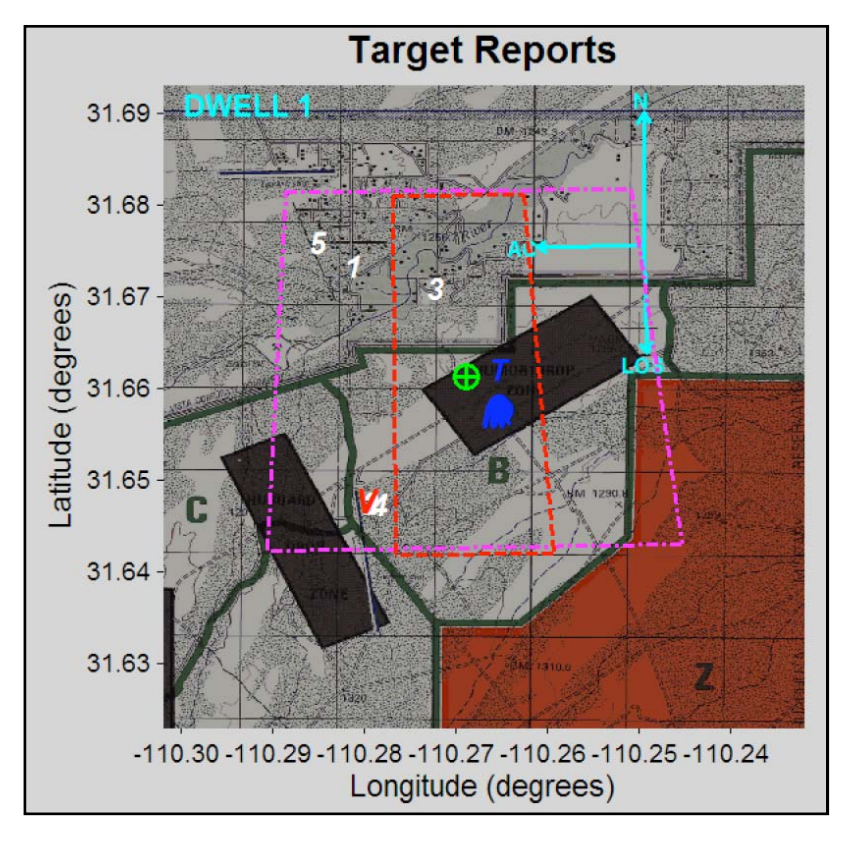

- • **GMTI successfully run on 707 in flight**
	- **Target reports**
	- **Range Doppler images**
- • **Plans to use QuickLook for streaming processing in October mission**

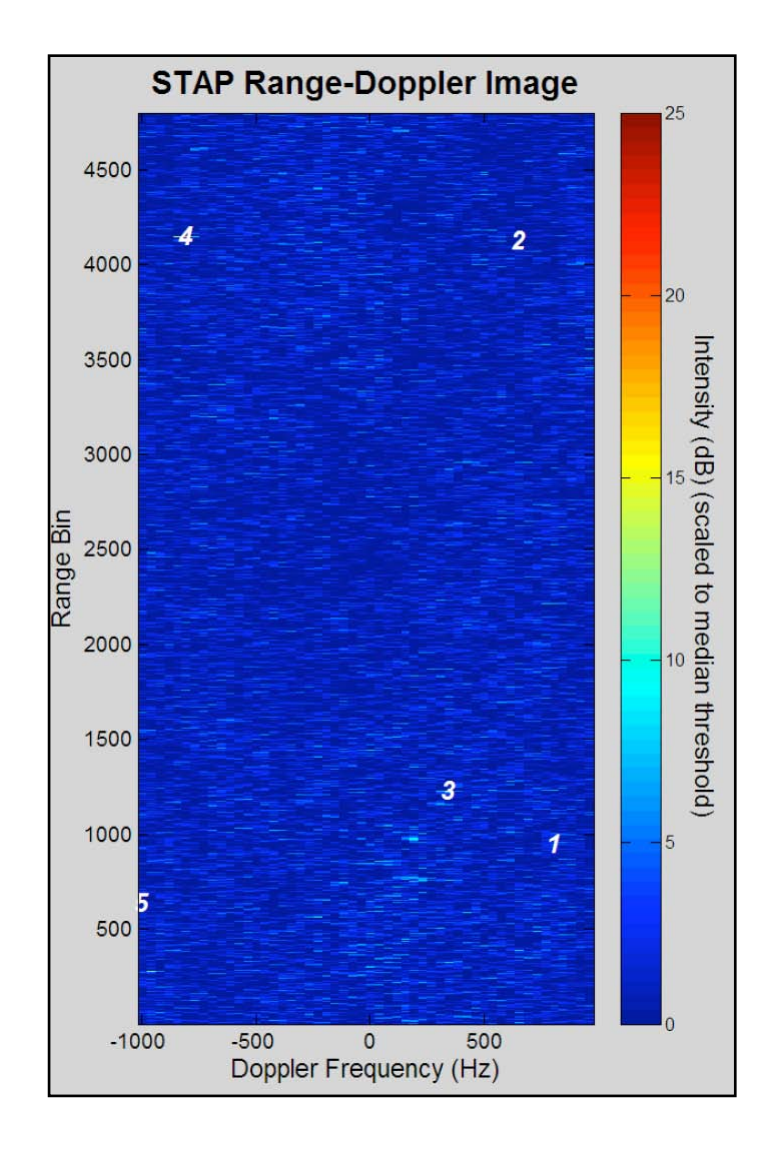

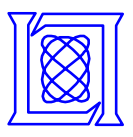

# **Embedded Computing Alternatives**

- • **Embedded Computer Systems**
	- **Designed for embedded signal processing**
	- **Advantages**
		- **1. Rugged - Certified Mil Spec**
		- **2. Lab has in-house experience**
	- **Disadvantage**
		- **1. Proprietary OS** <sup>⇒</sup> **No Matlab**
- • **Octave**
	- **Matlab "clone"**
	- **Advantage**
		- **1. MatlabMPI demonstrated using Octave on SKY computer hardware**
	- **Disadvantages**
		- **1. Less functionality**
		- **2. Slower?**
		- **3. No object-oriented support** <sup>⇒</sup> **No pMatlab support** <sup>⇒</sup> **Greater coding effort**

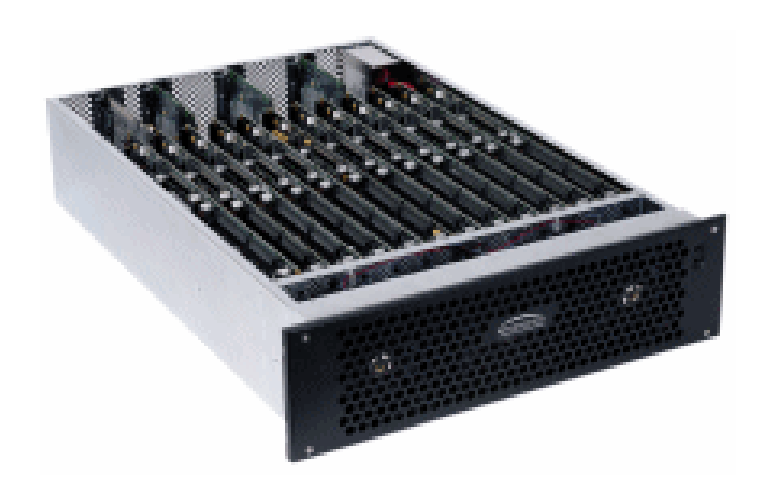

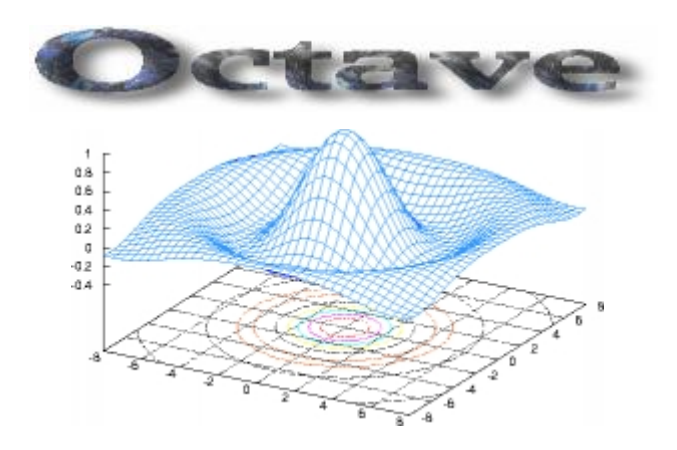

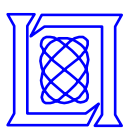

•**pMapper: automatically finds best parallel mapping**

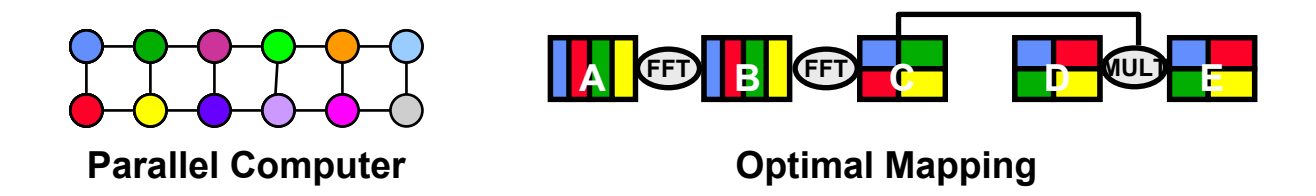

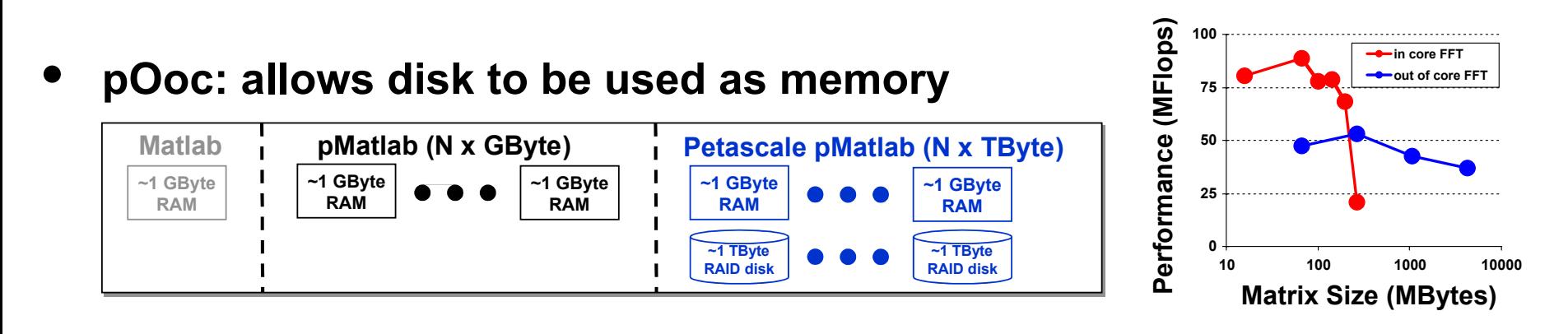

•**pMex: allows use of optimized parallel libraries (e.g. PVL)**

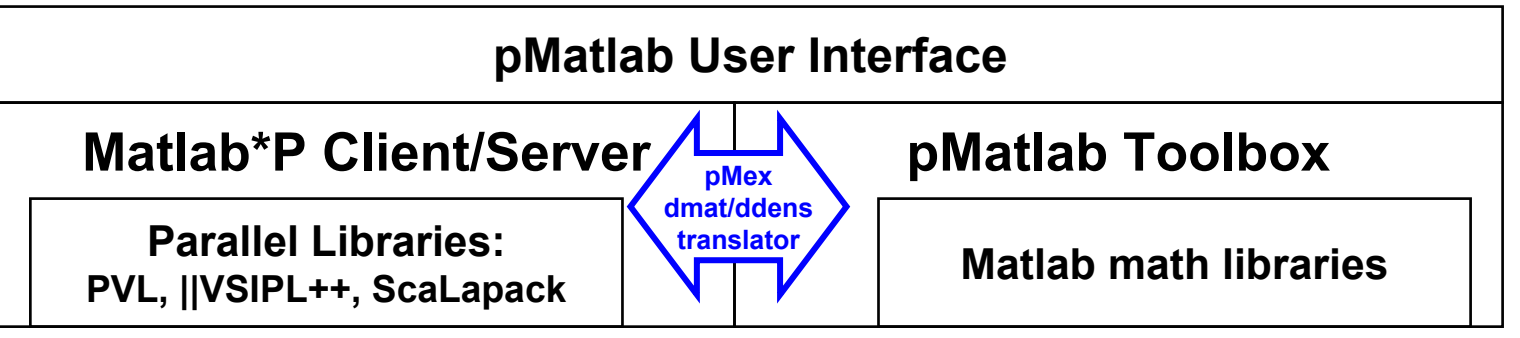

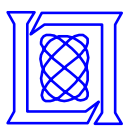

# **Summary**

- $\bullet$  **Airborne research platforms typically collect and process data later**
- • **pMatlab, bladed clusters and high speed disks enable parallel processing in the air**
	- **Reduces execution time from hours to minutes**
	- **Uses rapid prototyping environment required for research**
- • **Successfully demonstrated in LiMIT Boeing 707**
	- **First ever in flight use of bladed clusters or parallel Matlab**
- • **Planned for continued use**
	- **Real Time streaming of GMTI to other assets**
- • **Drives new requirements for pMatlab**
	- **Expert mapping**
	- **Parallel Out-of-Core**
	- **pmex**